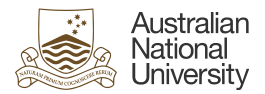

## Voluntary Resignations through HORUS Quick start guide

This Quick Guide will provide users with the steps required to submit voluntary resignations through HORUS.

HORUS login

For technical assistance in relation to HRMS or HORUS please contact HR Systems. Email: hrsystems@anu.eu.au Phone: +61 2 6125 9622 Website: HR Systems - Staff Services - ANU

For general IT enquires please contact the ANU Service Desk. Email: servicedesk@anu.edu.au Phone: +61 2 612 54321 Website: Service Portal - ANU

For general Human Resources advice or queries please contact the relevant team below. College of Arts & Social Sciences: hr.cass@anu.edu.au College of Asia & the Pacific: cap.hradvisory@anu.edu.au College of Business & Economics: hr.cbe@anu.edu.au College of Engineering, Computing and Cybernetics: hradvisory.cecc@anu.edu.au College of Health and Medicine: hr.chm@anu.edu.au College of Science: hr.cos@anu.edu.au HR Business Partners – P&C (Central Portfolios): hrbp.pc@anu.edu.au Remunerations & Conditions (Pay Roll): employment.services@anu.edu.au

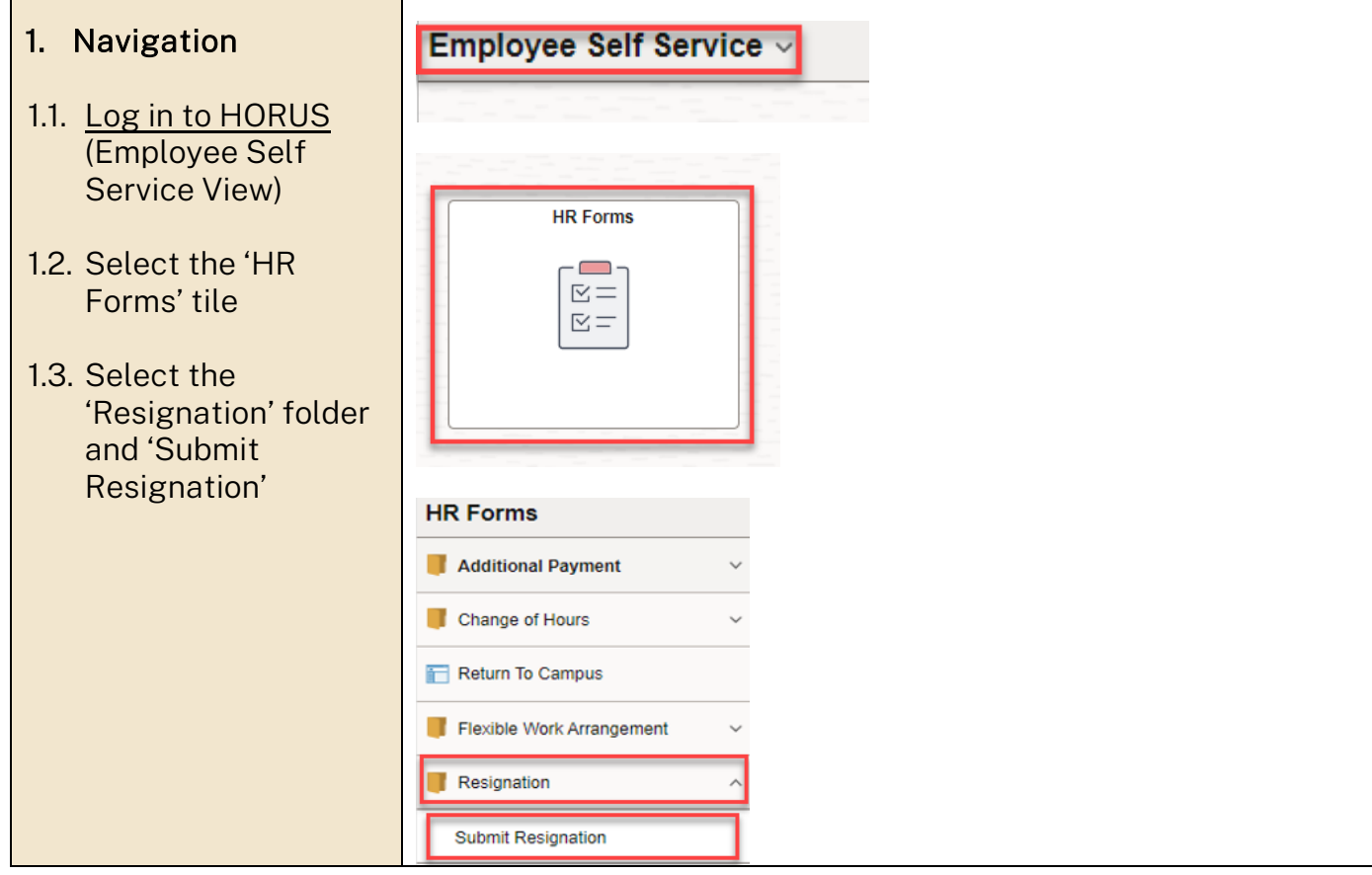

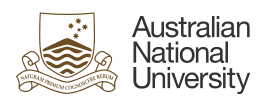

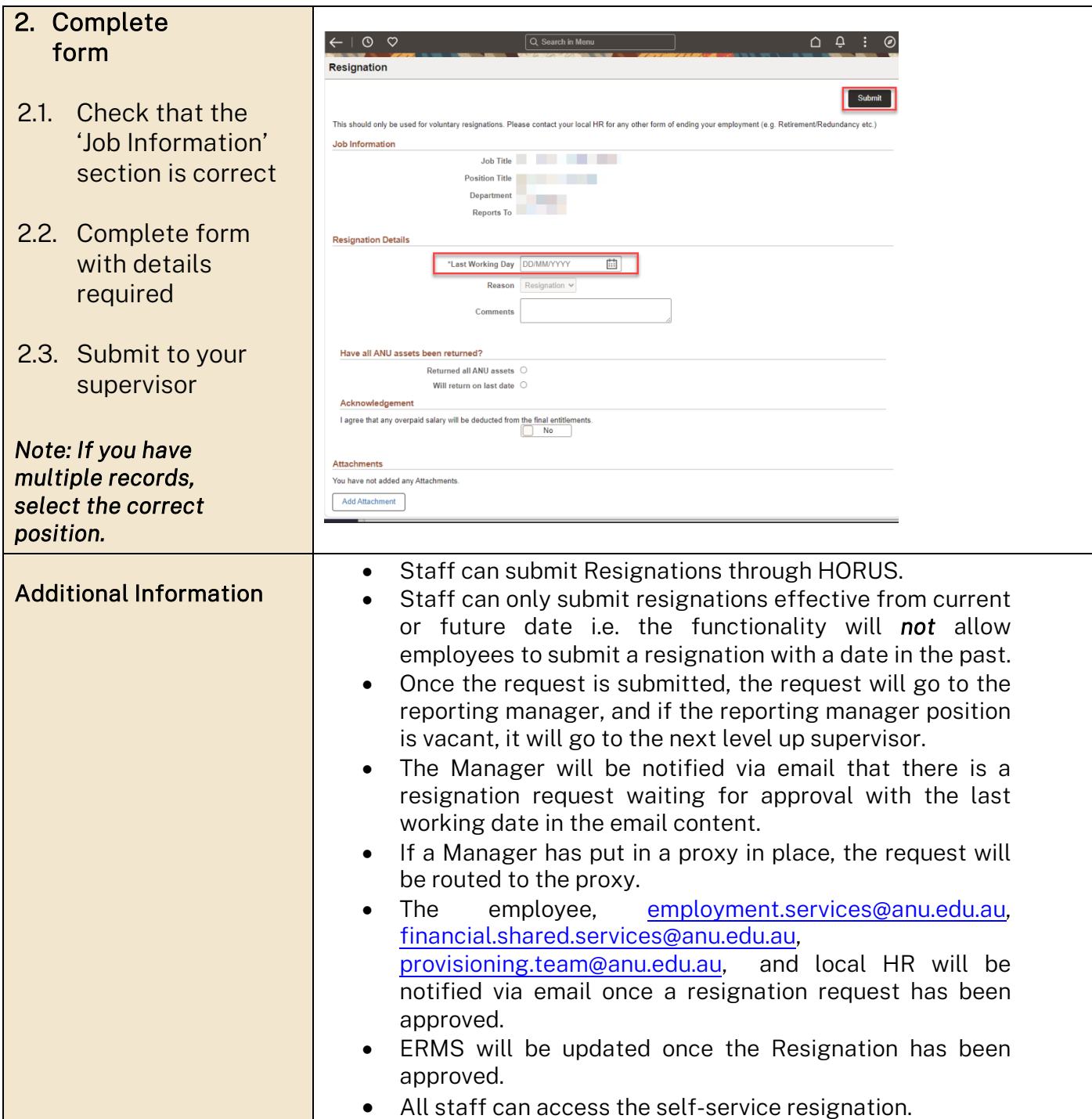